FRIEDRICH PIEPER Fachhochschule Ulm

Erfahrungen mit dem Mehrfachzugriffsystem MZS 300

ERFAHRUNGEN MIT DEM SIEMENS-MEHRFACHZUGRIFF-SYSTEM 300 AN DER FACHHOCHSCHULE ULM

Im Rahmen der Programmieraus- und Weiterbildung wurde im Mai 1971 das Mehrfachzugriffsystem MZS 300 zusammen mit einem Prozeßrechner 305 des Siemens Systems 300 in Betrieb genommen. Die Ausstattung des Rechenzentrums in Ulm ist wie folgt:

Zentraleinheit 305 (Arbeitsspeicherkapazität 16k) Plattenspeicher Schnelldrucker Lochkarteneingabe Lochkartenausgabe Lochstreifeneingabe Lochstreifenausgabe Plotter Prozeßelement P 1 K Rangierverteilersystem (12 Labortafeln mit je etwa 150 Steckstellen) acht Terminals (Blattschreiber mit Anbausender-u.Stanzer) Terminal über Postleitung im Ulmer Schubart Gymnasium Pro Woche ist der Rechner 60 Stunden im Betrieb. Davon entfallen auf die drei Betriebsarten Stapelbetrieb (closed shop) 30 Stunden Mehrfachzugriff Prozeßbetrieb 20 Stunden 10 Stunden Die Betriebsart kann völlig problemlos durch den Austausch des Plattenstapels (Dauer jeweils etwa 1 Minute) gewechselt werden. Die Anzahl der regelmäßigen Benutzer je Betriebsart beträgt

> Stapelbetrieb etwa 50 Mehrfachzugriff (MZS) 150, davon 90 zur Ausbildung Prozeßbetrieb **etwa** 40

> > 33

Diese Anzahl läßt sich nur für den Mehrfachzugriff genau **angeben, weil sie** vom System selbst **gefilhrt wird.**  Rechnerisch ergibt sich, daß jeder MZS-Teilnehmer in der Woche 106 Minuten (20 Stunden . 60 . 8 Terminals/90 Teilnehmer) ein Terminal zur Verfügung hat. Wollte man den Ausbildungsbetrieb in den Stapelbetrieb verlegen, so würde das eine Belegung des Rechners von 160 Stunden in einer Woche bedeuten. Dieser Vergieich ist natürlich nicht realistisch, zeigt jedoch, daß eine gründliche Ausbildung so vieler Studenten nur im MZS möglich ist. Abgesehen davon, die Lerneffektivität ist in beiden Betriebsarten nicht die gleiche, tatsächlich ist sie im MZS erheblich besser wie in folgendem noch belegt wird.

Der Benutzer am Terminal hat 24 Kommandos für den Dialog mit dem System zur Verfügung:

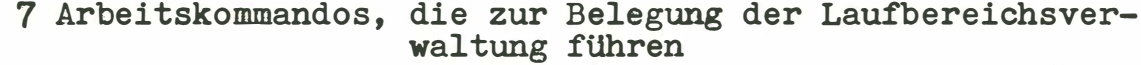

17 Steuerkommandos, die vom System direkt ausgeführt werden, davon

- 4, die sich auf vorher gegebene Arbeitskommandos beziehen (z.B. STOP, PAUSE) und
- <sup>10</sup> , die zu jedem beliebi�en Zeitpunkt ge- geben werden können ( Simultankommandos )

Die Simultankommandos - sie dienen der Handhabung der benutzereigenen Bibliothek - sind ein gutes Hilfsmittel zur Erhöhung der Arbeitseffektivität. FUr den ersten Kontakt mit dem System genügen schon vier Kommandos (ohne An- und Abmelden). Diese lassen sich in einer kurzen Einführung vermitteln. Die übrigen Kommandos **werden** mit wachsender Kenntnis des Systems mühelos dazugelernt.

Die Reaktionszeit bei Arbeitskommandos ist sehr unterschiedlich. Diese Zeitspanne hängt wesentlich von der Auslastung des Systems und dem Verhalten (outputintensiv, rechenintensiv) des jeweiligen Programms im Laufbereich ab. Unter Reaktionszeit wird hier die Zeitspanne von der Eingabe des Kommando-Endezeichens bis zur Ausgabe des ersten Zeichens der darauffolgenden Systemantwort . Im Ausbildungsbetrieb belegen von acht Benutzern durchschnittlich jeweils nur drei bis vier gleichzeitig die Laufbereichsverwaltung, und dies mit beliebig vermischten Aufgaben.

Bei voller Systemauslastung ergeben sich so folgende Durchschnittswerte für die Reaktionszeiten:

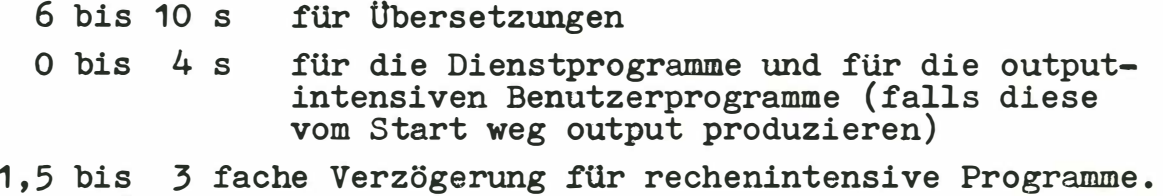

Diese Werte liegen erheblich unter den Reaktionszeiten der Benutzer, deren Arbeitseffektivität also nicht nennenswert vom System verringert wird.

Eine zusätzliche Betrachtung der Gesamtlaufzeiten von Benutzerprogrammen erübrigt sich aus folgenden Gründen: Hat das System einmal mit output reagiert, so bricht dieser nicht mehr ab ( außer natürlich bei sporadischem output lang laufender Programme) . Das interne Ende eines Programms läßt sich von außen nicht feststellen.

Es ist leicht einzusehen, daß im MZS der Programmdurchsatz erheblich höher liegt als im Stapelbetrieb. Dieser Vorzug soll hier jedoch außer Betracht bleiben. Für die Ausbildung ist vielmehr die Frage interessant

in welcher Betriebsart erzielt der Student den höchsten Lerneffekt pro Rechen- bzw. Unterrichtszeit? Die Antwort fällt eindeutig zugunsten des MZS aus.

Im Stapelbetrieb (closed shop) kommt der Benutzer zwar mit der gleichen Rechenzeit - als Summe vieler kurzer Belegungen - ebenfalls zum Ergebnis, jedoch in einem wesentlich längerem Zeitraum. Außerdem haben die Studenten praktisch keinen Kontakt mit dem Rechner, sie können die Programme nicht bedienen und kennen, häufig nicht einmal deren Funktionen - im Gegensatz zum MZS, bei dem der einzelne Benutzer stets jede Funktion selbst auslöst und einen intensiven Rechnerkontakt hat.

## Das MZS bietet dem Benutzer folgende Hilfen:

- **- Automatische Archivierung der Programme in MZS-Files über einen beliebig langen Zeitraum; der Benutzer kann sich wahlweise die Zwischenstufen und Korrektursätze aufheben lassen.**
- **- Die File s können j ederzeit -auch zeilenweise- ausgestanzt und wieder eingelsen werden.**
- **- Beim Übersetzen können MZS-Files beliebig verkettet werden : dadurch hat der Benutzer die Möglichkeit, sich Standard-Programmteile ( z.B. Prozeduren) oder ausgetestete Teile gesondert aufzuheben .**
- **- Files können zeilenweise korrigiert , erweitert oder**  zusammengestrichen werden; allerdings ist die Korrektur**vorschrift wegen des geringen Zeichenvorrats nicht sehr handlich.**

**Die im MZS hergestellten ALGOL- und FORTRAN-Programme sind ohne Änderungen im Stapelbetrieb einzusetzen . Umgekehrt herrscht ebenfalls volle Kompatibilität, wenn die Programme nicht zu lang werden .** *Die* **Kompatibilität erstreckt sich auch auf Code-Prozeduren, und bei den in PROSA geschriebenen mit der Einschränkung, daß sie keine System-Aufrufe bzw. umgekehrt keine ORG-Makros enthalten dürfen.** 

**PROSA-Programme sind leider nicht kompatibel. Im MZS wird eine formatfreie Schreibweise verwendet ( das einzig sinnvolle Verfahren zur Eingabe am Terminal) . Das MZS bietet PROSA**  sehr vil Komfort, z.B. Adressiervolumen von 16 Festwörtern, **verschiedenen Bindeverfahren und vollständige Überwachung beim Ablauf durch das System mit zahlreichen Einflußmöglichkeiten .** 

**Beim Systemladen werden mit zahlreichen Parametern spezielle Systemeigenschaften festgelegt . Einige dieser Parameter bestimmen die Kapazität des MZS , sie werden an der FH Ulm wie folgt gewählt :** 

- **- 300 Benutzer -Bibliotheken ( von 512 möglichen )**
- **- 50 MZS-Files der öffentlichen Bibliothek ( von 51 1 möglicher**

**Zusammen mit der gewählten Anzahl von acht Terminals ergeben sich daraus die beiden wichtigsten Werte für die Kapazität de s Systems :** 

- **- etwa 5 k Festwörter freier Laufbereich für die Benutzerprogramme. Dieses Platzangebot ist für Ausbildungszwecke völlig ausreichend. Bei längeren ALGOL- und FORTRAN-Programmen ( PROSA-Programme dürfen stets 1 6 k lang sein ! ) reicht die Laufbereichslänge jedoch nicht aus. Das MZS bietet zwar auch Hilfsmittel zur Aufteilung bzw. Segmentierung von Programmen , jedoch werden zu große Programme in der Regel in den Stapelbetrieb verlegt , wo ein freier Speicherplatz von rund 12,5 k Festwörtern zur Verfügung steht**
- **- etwa 1 300 freie Seiten (je 16 Blöcke - <sup>1</sup> 024 Festwörter) Diese Zahl gibt die Archivierungskapazität des MZS an. Jede MZS-File kann bis zu acht Seiten lang sein, jeder Benutzer kann in seiner Bibliothek bis zu 16 Files halten. Rechnerisch können also bereits zehn Benutzer das Kontingent freier Seiten ausschöpfen. Tatsächlich gab es aber noch nie den Zustand ' out of page <sup>s</sup> ', selbst zu Semester-Ende sind nie mehr als 50 bis 60** % **des Seitenvorrats vergeben.**

**Die Bedienungsmöglichkeiten des MZS für den Operator erwiesen sich ebenfalls als sehr praxisnah:** 

**1. System laden** 

Die rund 4500 Maschinencode-Karten des Systems lassen **sich auch von der Platte laden, lediglich die Ladeparameter sind stets vom Papier e inzule sen .** 

**2. System-Start** 

**Bei jedem Wiederanlauf des Systems können einige Parameter, wie Terminal-Anzahl und Geräte-Ausstattung, verändert werden.** 

**3. Operator-Kommandos** 

**FUr den Operator gibt es eine eigene Kommandoebene im MZS mit 25 Operator-Kommandos. Entsprechend der Kommandologik für die Terminals sind davon** 

**14 Arbeitskommandos** 

**11 Steuerkommandos** 

**Die Arbeitskommandos starten Dienstprogramme, wie**  Stanzen, Drucken oder Lesen von Benutzer-Files; ihnen **werden wie den Benutzerprogrammen von der Laufbereichsverwaltung Zeitscheiben zugeteilt . Die Stuerkommandos geben Auskunft über den jeweiligen Systemzustand bzw. können diese verändern. So kann der Operator z. B.** 

- **- die Zeitscheibenlänge verändern (1 bis 512 s)**
- **- die aktiven Benutzer und Terminals erfragen**
- **- Nachrichten an alle Benutzer durchgeben oder mit einzelnen austauschen.**

## **4. System-Rettung**

**Systemzusammenbrüche lassen sich nie mit Sicherheit ausschließen. Umso wichtiger ist die Möglichkeit, anschließend wieder einen definierten Zustand herstellen zu können, imsbesondere die Benutzer-Bibliotheken zu regenerieren. Diese Aufgabe übernimmt die MZS-Rettungsroutine, die aufgrund einer weitgehenden doppelten Buchführung in der Lage ist, alle Adreßbücher und Listen zu regenerieren.** 

**Das MZS 300 hat sich während vier Semester an der FH Ulm sehr gut bewährt. Die Programmierausbildung könnte ohne dieses Teilnehmersystem nicht annähernd so intensiv und effektiv durchgeführt und damit der Lernerfolg erhöht werden.**